## **wordpress - Evolution #2888**

# **pouvoir installer le thème de son choix par l'interface**

14/02/2012 15:10 - Gérald Schwartzmann

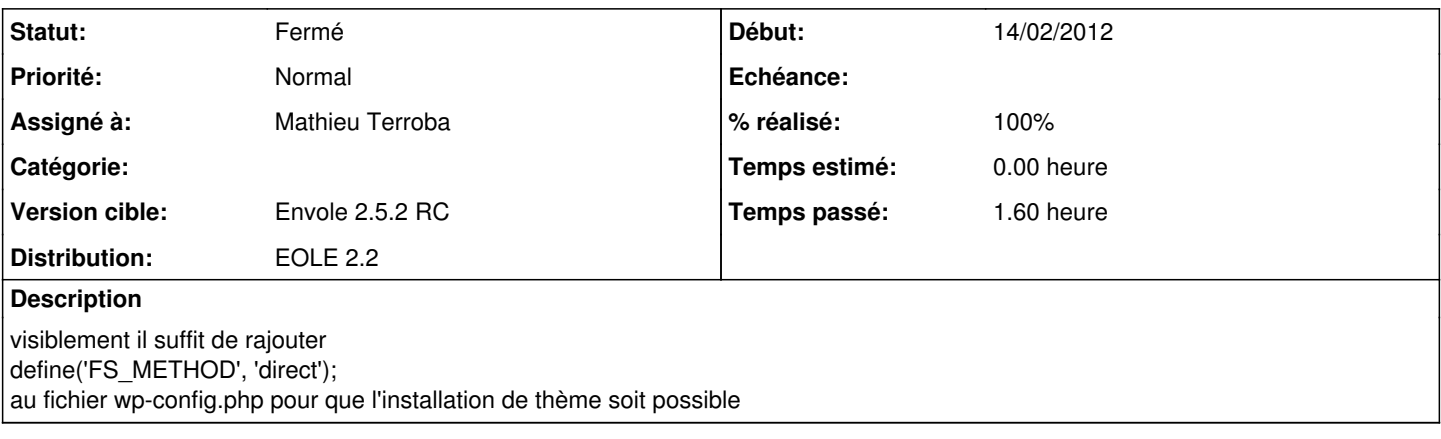

#### **Révisions associées**

## **Révision 07a7115d - 15/02/2012 12:12 - Mathieu Terroba**

Ajout d'un attrribut à wp-config permettant d'installer les thèmes (fixes #2888 @0.3h)

## **Révision df50363e - 15/02/2012 16:56 - Mathieu Terroba**

Ajout d'un test pour autoriser l'installation de themes (en partenariat avec Gerald) (fixes #2888)

## **Historique**

## **#1 - 14/02/2012 15:11 - Gérald Schwartzmann**

*- Distribution changé de Toutes à EOLE 2.2*

## **#2 - 15/02/2012 12:15 - Mathieu Terroba**

*- Statut changé de Nouveau à Résolu*

*- % réalisé changé de 0 à 100*

Appliqué par commit [07a7115d5430b9bd0bdd0afc4a65bb5ca7c3e20a.](https://dev-eole.ac-dijon.fr/projects/wordpress/repository/revisions/07a7115d5430b9bd0bdd0afc4a65bb5ca7c3e20a)

## **#3 - 15/02/2012 16:57 - Mathieu Terroba**

Appliqué par commit [df50363e637bc4d45b8778d24b2dbbb87fb5aff6.](https://dev-eole.ac-dijon.fr/projects/wordpress/repository/revisions/df50363e637bc4d45b8778d24b2dbbb87fb5aff6)

## **#4 - 23/03/2012 17:29 - Gérald Schwartzmann**

*- Statut changé de Résolu à Fermé*